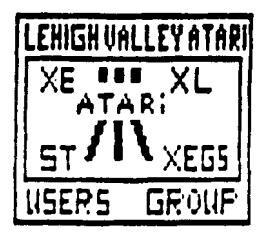

# L.V.A.U.G. NEWS MEMBER OF NEAR US

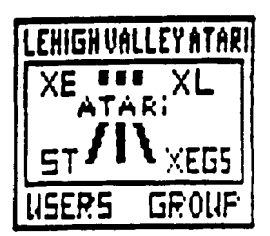

SFPTFMRFR-ACTARFR-1994

**TRSHE #5** 

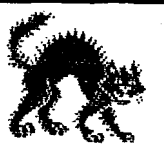

North East Atari Regional User Support Group.

An alliance of Atari User Groups predominately from the North Eastern area of the United States.

HIARUS was organized to provide a network of communications between people who would not ordinarily get together but have common problems and concerns. A BBS network is set up, and a common newsletter issued periodically is planned. This gives us a broad base of die hard Atari users sharing their problems, concerns, and knowledge.

User groups in Canada and as far away as Germany have shown an interest in IEARUS.

The following list of BBS's support Nearus, with more joining in the near future.

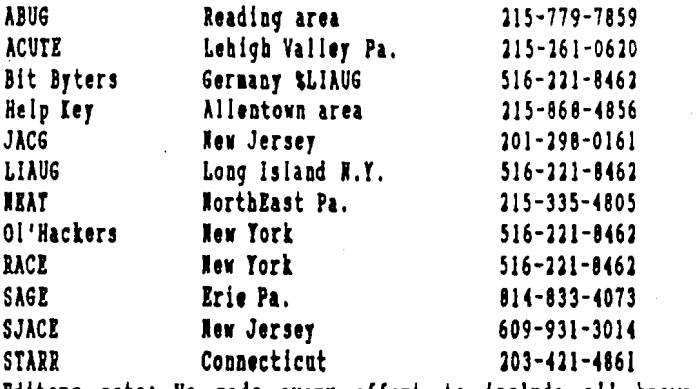

Editors note: We made every effort to include all known supporting BBS's, if any were left out, it was not done intentionally. Any additions or corrections are most welcome and will be so recorded in the following newsletter.

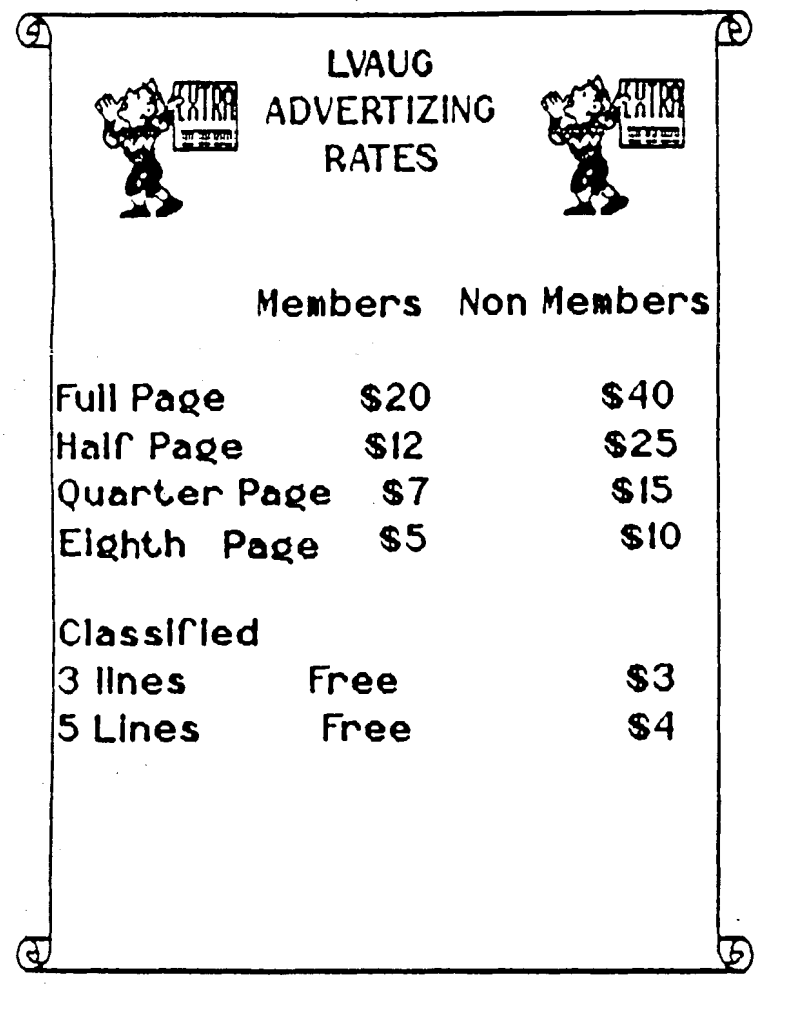

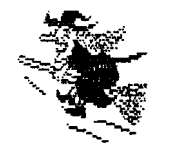

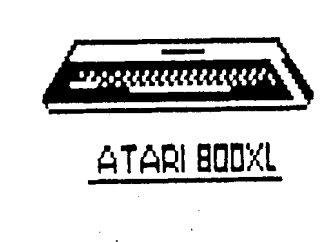

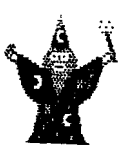

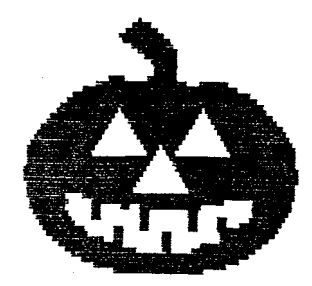

#### **AUGUST 94 MEETING NOTES**

Meeting called to order and opened in due form by President Art Paolini Jr.

Vice-President Jon Mordosky gave his report on Atari News: Jaquar developers are on course and there are approximately 150 developers trying to get into the action. Multiple players are coming soon, also a voice modem with headphones so you can play another person, lots of Jaguar promotions and gadgets are available along with the new games being released.

New music products out for ST's and Falcons, etc. In IBMland they have a PC of theirs' working like an Atari 8-bit.

There is going to be an Atari show in Bridgeport CONN. on August 27th and 28th.

The New Atari Classic has not published its new magazine yet from California.

There is a new "TOAD" catalogue out with all kinds of Atari stuff in  $\mathbf{i}$  t.

Art and Jon are working on ads for the bulletin boards to try and get more members interested.

Motion by Folsom and Douglas for club to purchase a used 1050 disk drive for our editor (his disk drive died recently). Motion carried.

Motion by Mordosky and Folsom for club to pay for the parts to repair the editor's old 1050 disk

drive. Notion carried. Jon said he will donate the labor to the cause. The Editor (Larry Tischbein) wishes<br>to thank the club for their help with his disk drive troubles it is greatly appreciated. Thanks again.

It was decided by those present at the August meeting to hold a "Nostalgia

Nite" at the November meeting. The president wants the members to bring along their different computer equipment along to show each other all the different things that have been put out at one time or another by Atari. It was also decided that "refreshments" will be served that night. so come and get it and have a good time. Art and Jon will get out a flier to advertise the November meeting in the near future.

That my friends is the extent of the meeting notes for August 4th  $1994 -$ 

"the Editor"

#### FOR SALE

ATARI set for sale: includes 2600 unit "hot shot" control, and 44 games. Call Jill Coulthard (610)-432-1511. Leave message if not home.

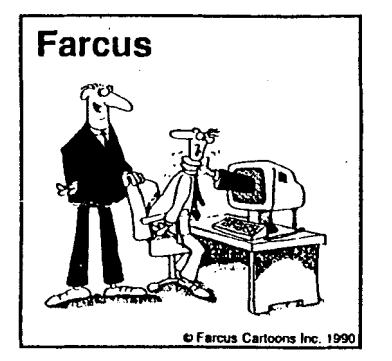

It's our new computer security system!

*your hut hands as fast as we can!* 

# *ATMI GIVING AMY "FREE" RUWER STICKERS*

*Atari has had stme real Cml bumper stickers made up. They are black and Feature the yellcw Jaguar eyes as we1 1 as the blwd-red Jaguar logu. I understand these are being shipped to the upcoming C.E.S. show, but I have managed to, well let's say, Uput sm aside Fur my friendsN<g.>.* 

*So here's another freebie for*<br>everyone...(YEA!)

*Send me a self-addressed and prestamped envelupe and I"l1 put one uf these "hut wf f-the-press* \* *threeculur eye-poppers in it right back tu you. The dimensiuns are "3x12" 50 keep that in mind. If you really* **du nd** *want* **s** *gerztfe* **fsld in it, sand**  *an envelupe at least 12 inches lung and make sure there"s cardhard in it. If yuu are nut sure* **hw** *lung 12 inches is, try a ruler.* 

#### *Send tu:*

*hn"s Really Hat Jaguar Bumper Sticker Freebi e At ar i Curpurat i un PD Bux 61657 Sunnyvale,* **CA** *94089-1 657* 

*The bumper stickers are FREE as lung*  as you promise that you'll proudly *display it where all your friends will see it- I recummend getting* **Mm**  and Dad's permission before slapping *it an their furniture, appliances ur autmbiles. Maybe they"ll let yw tape it in the back window uf the caritape it so the lugo faces uut please-* <sup>&</sup>gt;

*I hope ever yune likes these. Consider it a "THANK'S" for your patience as* **ue** *wurk mr Nbumpers" off getting swwe more suftware into* 

*Ywr Editor's nutes: This ad was copied frcnrn the Sage Scroll frum Erie, Pa Fur June 1994. PS: Guud luck to find a 12 inch envelope when this kid tywr editor sent* ?ur *his sticker) the biggest envelupe the postuWice had was 11 inches, su my sticker will have a crease in it. #ill bring it to the meeting when I recei ve it frww Atari.* 

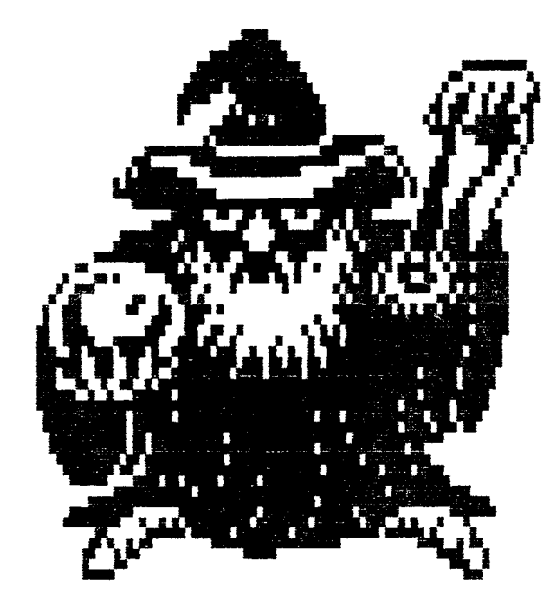

*RIMER ENTERPRISES, INC, SUP3 Vera Cruz Road Emaus PA 18049 16 1 0) 965-1 122 FAX t610) 965-1 124 Bwk Reviews, Col umns Feature Articles and Newsletters abcrut Antiques and Collectibles* 

*m3.iNNI Al addin cumes to the 8-bit by Larry Manqum* 

Have you heard of Genie? Have you *heard UF Aladdin? Then you know that Aladdin is one oF the best things*  about being on Genie. With its' *autumatiun UF must ?unctions on Genie, its a real joy tu use. Su much so that Far approximately three years I"ve been bugging peuple on the 8-bit round table to provide the same kind oF program Far us 8-* 

*bitters. Well, guess what I certain1 y can"t take much credit, but I nuw bring yw...* 

# **D.TTNNT**

*Djinni is a program Furthe Atari BOO/XL/XE coputers that can automate many GEnie Functiuns. It will capture messages, post replies, upload and dpwnluad files just like its cwsin, Aladdin.* 

#### HARDWARE REGUIREMENTS

*Atari 800/XL/XE<BOO requires 48.K) Madem supporting AT command set RS-2ZL3 InterFace* **<950,** *PER, HID, Black*  **hx,** *etc.1 (madem* & *interface NUST support Carri erDetect 1* 

## RUNNING DJINNI

**YPU** *must load yuur RS-2ZT3 driver before running Djinni. It makes no attempt tu do so. The program has a rwemlo requirement oF \$2900, su after loading ywr RS-232 handler, ramdisk and whatever else yw ifse, Memlo mtst* **be**  *less than 82900.* **You** *must also reRlcsve any carts and disable Basic to ensure a ktup of* **8PCIF.** 

*Djinni can reside in a Sparta Dus subdirectory. All the Files it creates will reside in the subdirectory, iF yw wish.* 

*YPU will also Find cwaplete ducs un the disk. And if I campiete docs on*<br>*the disk. And if I can find one, the*<br>*RS-232 driver.* 

*The second DDM, to somewhat cumpensate Far a recent paucity oF 8-bit DWP's is the recent Shardare release uf SpartDOS US. 2F. Thi s is an incredibly puwerful command line DOS that only requires a \$20 investment tu get a cumplete manual. It has unline help to wve yw along and tu get you started. This is the NS that mre* **RPS** *operators use and the reason is that yuu can du anything at all that you cwl d possibly want with ywr system.* 

*Yuur Editor"s mtes: This article is copied Frw PACE issue Far #ay,June 1994 aF the Uiablo Valley Atari Cumputer Enthusiasts of Califprnia.* 

**This space was for your article, but, we never got it!**  Please try to be more prompt **next time,** 

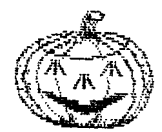

## SEPTEMBER 1 994 **MEETING** NOTES

Meeting called to order and opened neeting tailed to broer and the<br>in due form by President Art<br>Paolini.

Uice-President Jan Murdusky made the fullming repurt: Text Pru 5-11 is out and Text Pro 5.22 will be out soon on the market. Express Terminal Pruducts are an the market again, A cumpany frum Australia has 8-bit products for sale. New ST products are an market tau, **CrD Rum** player for the Jaguar is on market at \$199.99.

Atari Navy was out for a sail on Lacust Lake last Friday and they also had a sailboat in the armada, sail on fellows and ladies.

Art declared that the November meeting night will be "nostaliga night " su get yuur thinking caps an and let Art know at the October meeting what item or items you will bring to the November meeting.

Club disk for this month is a game disk frum Germany,

Long Island Atari Group wants to swap library disks with us, one club disk uf theirs" for une disk from uur club library,

Art then demoed the club disk for the month one is a race game that is very different and very interesting, there is alsu an astrumy prugram an the same side which is very gwd, Side two is a demo version of Sissyfoss which is basically a very good maize game.

Rill Folsom gave a demo on the ST called MagicSoft which is a program where you can change things in game programs very easily, it the does the re-writing for **yw** and makes the re-prugraawwing a lot easier, It is a very good program for re-working game progams to suit your needs.  $\tilde R$ ill and his son then demoed a game on the ST called Kid Kong, naturally the son is a better game player. Thanks to both you guys for a very agod demo,

Next month's meeting will be used to demo how to use a modem, bring your **arpdea,** problems and questiuns tu the October meeting.

That is all the meeting notes for the September 1, 1994,

> Larry Tischbein Secretary

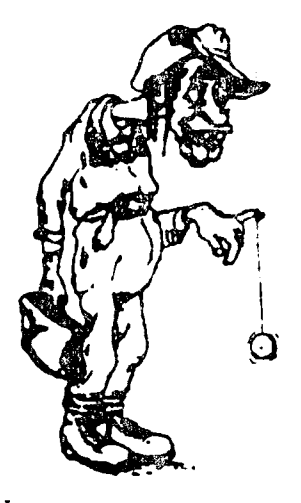

You sent for a computer expert?

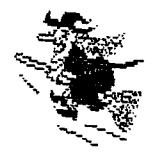

### + **BEGINNER'S COLUMN** \*

and a strong of

Synfile: The Only Database You'll Ever Need!

, By: John W. Dashner (LVAUG)

Synfile is a powerful 8 bit datibase for storing and retrieving information. It **ws** released by Synapse software and, later, acquired by Broderbund software.

On the original release, you could find a tutorial on the reverse side of the disk which was very helpful in getting you started with the setup of your own database. However, when the 130XE's were released, the tutorial was eliminated in favor of the XL/XE versions. If you used Synfile on the older 800's, you needed the translator disk to boot Synfile. Synfile is a complete menu driven program, with prompts at the top and bottom of the screen; this eliminates guessing.

Once you get acquainted with Synfile, you can do away with almost every other database, mailing list, reminder list, or collection/inventory program that you have.

Listed below are some of the files which you can custom make on your own:

- \* MAILING LIST Select your format and print out all or a selected group of labels.
- \* HOME INVENTORY Make this file any way you wish; list where hidden ID numbers are, values, etc. Print out the whole list or just one room, and have the values total up automatically.
- COIN, STAHP, or any COLLECTIBLE Set up fields to compute a selling price guide, based on- present value entered; compute earnings ratios, etc.
- HOHTHLY HEETINGS OR REHINDERS Print the month you want and the data you want on the printout.
- $*$  LIABILITY/TAX Track your monthly bills and income tax deductions; one printout at the end of the year will have your Income tax deductions ready for filing.
- \* LIBRARY Format your books, record albums, audio and video tapes, etc. any way you wish.
- VEHICLE Track you repair, service records, and expenses; a print out of this will tell you exactly what you spent on your vehicle from day one to present.
- CATEGORIZE Do this for icons or pictures to ease the search for certain ones (I even rate Musikfest performances search for certain ones (I aven rate Musikfest performances<br>by comparing past records from a printout and, then, I by comparing past records from a printout and, the<br>decide which acts I wish to see in the upcoming year).

This list is endless, but remember: by loading one program, you can access all the above and more, and just by pressing a few keys.

It's too bad you cannot put this on a hard disk: you wouldn't have to switch disks.

When you create a file, you are actually creating four different files:

- \* TBL Table file; a description of database form.<br>Contains all the fields, formulas, etc.
- $*$  CNF Number of records, disks, index fields, current record number etc.
- $*$  IDX Index data. You should name the fields, on which you are going to search, as index fields; it will search faster.
- $x \in \mathbb{R}$  (XX = disk number). Actual data is stored in this file **... file.**

Synfile is compatible with Syncalc, Syntrend, and Atariwriter.

Once your database is set up, you can change or add fields without loosing or re-entering data. All you have to do is merge the old file into the new.

You can create subfiles by selecting desired records and storing them in the separate subfile. You can tell the program how you want the file to be printed and which records you want listed on that file. You can do a screen dump of a record as shown on the screen.

Once you have records stored in a file, make at least one backup copy of the file, in case you accidently mess up the original; especially, while you are getting accustomed to the program and its options. And, make sure you close the file after each use or you may lose, or completely destroy the file. If a disk gets full, make sure you follow the instructions that appear on the screen or, again, you can lose all your data.

Synfile is capable of.......

- 
- 
- 
- 
- 
- \* Up to 66 fields per record.<br>\* Up to 16 disks per file.<br>\* Up to 16 sort files.<br>\* Up to 16 search fields.<br>\* Records per file are limited by Ram and Index length.<br>\* Form size 80 characters x 21 lines including field names of up to 31 characters.

Hopefully, next issue, I'll be ready to do a review of SFP - a new Synfile utility program, recently released by Donald R,. noperuily, next issue, I il be ready to do a review of Sr<br>new Synfile utility program, recently released by Dona<br>Seay. I must, first, get accustomed to using it, though.

Note: Atari is a trademark of Atari Corporation. Broderbund, Synapse, and Synfilet are trademarks of Broderbund/Synapse. SFP is copyrighted by D. R. Seay.

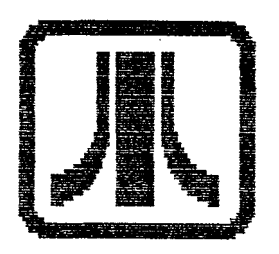

#### **BACK TO BASICS**

As promised last month here are some uf the **L)aS** cummands that should be o<del>r the DUS Commands that sho</del>u<br>helpful to you is using your computer. These commands are from DOS 2.5 but they should work with must any other DOS.

#### A. DISK DIRECTORY

This option allows you to read the directory of a disk. It shows f i lenames, extenders and sectors used,

#### **B.RUN CARTRIDGE**

This option, though not properly named, allow you to go to BASIC from DOS.

C, CaPY FILE This option allows you to copy a file to screen, printer or to anuther disk ( if yuu have **2** disk  $drives.$ )

D,L)ELETE FILES This option allows you to delete a file from a disk,

E.RENAME FILE This option allows you to rename a file on your disk.

# F. Lack' FILE

This option allows you to lock a file so it can not be written to or erased,

**G.** UNLOCKFILE This option is the opposite of LOCK FILE.

**H.** WRITE DUS FILES This option will write DOS file to your disk.

I. FORMAT DISK This uptiun alluws yuu tu furmat a

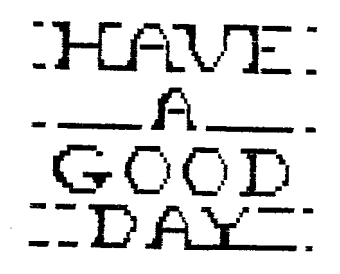

disk in **1 112** density.

*J.* WLICATE DISK This option allows to duplicate a disk,

L.PINARY LOAD This option allows you to load a PIWY ur MA file,

O, DUPLICATE FILE This option allows you to duplicate a file tu anuther disk.

P, FaRMT SINGLE This option allows you to format a disk in single density.

Now for some explainations: Why do you need a directory listing? Some disks have multiple files on them and may nut have a menu. If you knuw what file you want **pit** can see  $if$  it is on that disk.

Why, du I want tu gu tu PASIC? Yuu must **be** in BASIC in order tu run a BASIC program or just fool around.

Why COPY a file to screen or printer? You can learn a lot about your program just by looking at it as it is written. To COPY a file to screen type in the following when in DOS, Press C and then RETURN. You will get an on screen prompt such as: COPY--FROM, TO? assicum recentricum<br>Type in the following:<br>D:filename. ext,E;<br>The The computer will read the file and print it on the screen. To copy to your printer type the same command except substitute P: for the E:

Whye write *DaS* tu a disk? **A** computer will not boot a disk unless there is a DaS file an the disk.

Why furmat a disk? A disk wi ll nut accept data unless it is furmatted, Enhanced ur **1 112** density will anly work un a **1050** dri ve, A krcrrd of caution: first ask yourself if there is anything on the disk that you **PAGE** 7

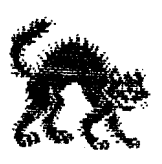

want to keep, since formatting destroys all data on a disk.

Duplicate disk is just another sector copier and is very slow.

Format single is the same as option I escept it formats a disk in Single Density which is the most common density.

DOS is the Disk Operating System needed to boot a disk.

DUP is the Disk Utility Program which we just discussed.

Don't ask me why you type DOS when you want DUP. I have never figured this out and no one that I've talked to has an explaination.

(Editor's note: This article is reproduced from the March 1994 issue of (FR)ANTIC the official Alamo Area Atari User Association 8-bit user group newsletter.)

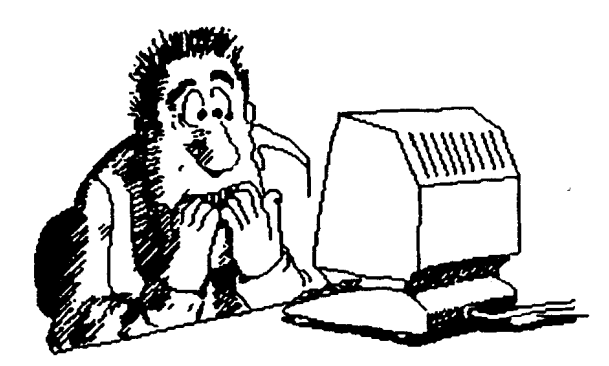

"Your editor and his new word processor at work." **MEGU** 二元

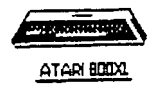

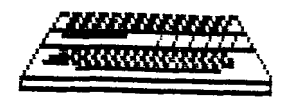

ATARI IBOXE

# LVAUG NOSTALGIA NITE NOVEMBER **3RD** "BE THERE!"

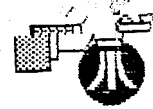

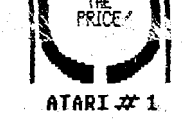

**POLER LITTHOL** 

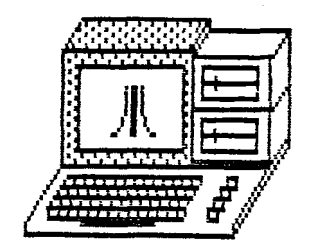

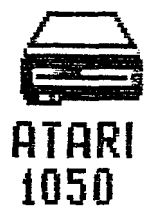

LEHIGH VALLEY ATARI USERS GROUP Post Office Box 796 Whitehall PA 18052-0796

OFFICERS AND COMMITTEE MEMBERS OF LVAUS

President Art Paolini Jr-(215) 266-7312 Vice-Pres Jonathan Mordosky- $(215)$   $261 - 1044$ Treasurer Richard Kohn-(215) 433- $7645$ Sec. Larry Tischbein-(215) 536-5737 Parlimentarian Lou Mertr-(215) Bád-2096 Membership John Douglas-(215)866-7851 NEARUS CONTACT-Jonathan Mordosky- $(215)$   $261 - 1044$ 8-bit Librarian Art Paolini Jr-(215) 266-7312 Newsletter Larry Tischbein-(215)536-5737

> SUPPORTING BBS'S ACUTE-(215)261-0620 WESTEX-(215)776-7495

**EHIGHVALLEYATAR** 51 SER GR01.

LEHIGH VALLEY ATARI USERS GROUP Heets the first Thursday of every month at 7:30 P.M. at ther Lincoln Technical Institute 5151 Tilchean Street Allentown, PA 18105

This newsletter is published by LVAU6 on a bi-monthly basis for their members and on an exchange basis with other user oroups. Original articles from this newsletter may be reprinted in other newsletters or posted on bulletin boards providing credit is given to both the author and LVAU6. The opinions expressed in this newsletter are those of the author and not necessarily those of LVAU6. Articles for this newsletter eay be posted on the BBS's listed as supporting LVAU6, or mailing them to the club.

LYAUG NEWS PO 80x 796 Mhitehall PA 18052-0796

ATAR ROUG

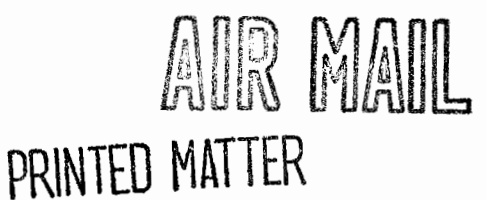

បឋមិន

U.S. POSTAGE 1319

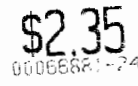

ABBUL C/O WOLFGANG BURGER WIESHEN BECK 45 **GERMANY** D-4352 HERTEN

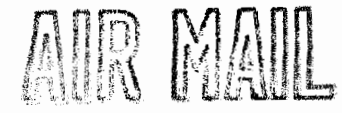

PRINTED MATTER